## CASIO fx-85MS for Use in MATH1015 Biostatistics

The University of Sydney will no longer be supplying calculators for exams. Students will be able to use their own calculators, so long as they are on an approved list. Please, visit the course web page to see the list of approved calculators. For example, one of them Casio's model fx-85MS, and very similar to other Casio calculators.

Visit

http://www.maths.usyd.edu.au/u/UG/JM/

for details. You may download the manual from

http://www.maths.usyd.edu.au/u/UG/JM/GY300\_Dtype\_E.pdf

## Use of Casio fx-85MS in Statistics mode:

## Basic Calculations

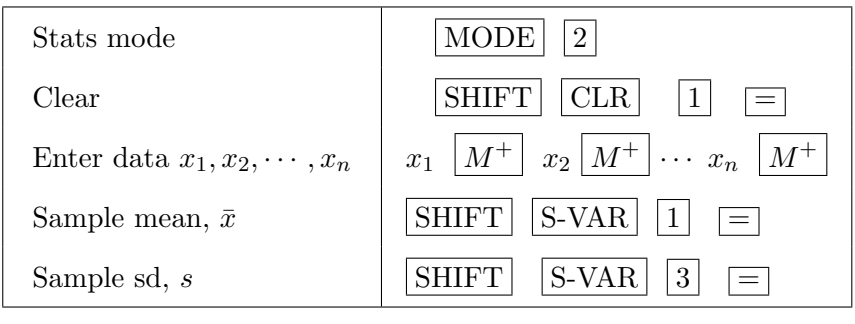

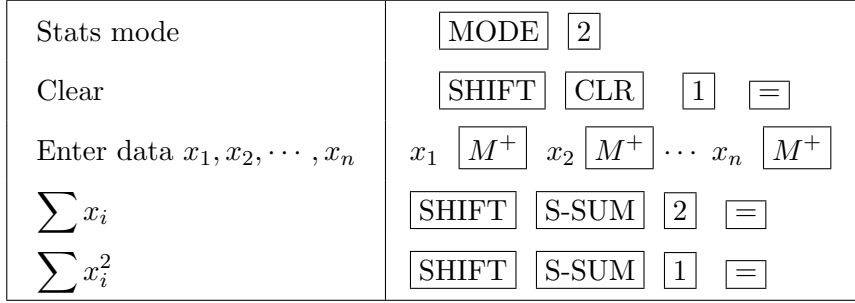

Look at the manual for further statistical calculations.